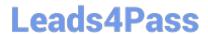

# 1Z0-068<sup>Q&As</sup>

Oracle Database 12c: RAC and Grid Infrastructure Administration

# Pass Oracle 1Z0-068 Exam with 100% Guarantee

Free Download Real Questions & Answers PDF and VCE file from:

https://www.leads4pass.com/1z0-068.html

100% Passing Guarantee 100% Money Back Assurance

Following Questions and Answers are all new published by Oracle
Official Exam Center

- Instant Download After Purchase
- 100% Money Back Guarantee
- 365 Days Free Update
- 800,000+ Satisfied Customers

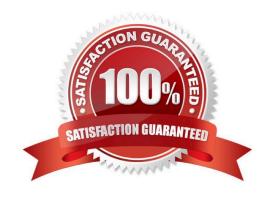

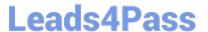

### **QUESTION 1**

Examine this command executed on the first node of a four-node cluster: \$ /0Patch/opatch apply 18031528 What does this command do?

- A. It applies a patch to one ORACLE\_HOME only on the first cluster node.
- B. It applies a patch to all database ORACLE\_HOMEs with the same release only on the first cluster node.
- C. It applies a patch to one ORACLE\_HOME on all cluster nodes.
- D. It applies a patch to all database ORACLE HOMEs with the same release on all cluster nodes.
- E. It applies a patch to all database ORACLE\_HOMEs with the same release on the first cluster node.

Correct Answer: B

Section: (none)

### **QUESTION 2**

PROD1, PROD2, and PROD3 are three Instance that have the PROD database open.

The OLTP service was created using:

\$ srvctl add service -db prod -service OLTP -preferred PROD1, PROD2 -available PROD3

After starting the OLTP service, you execute this command:

\$ srvctl stop instance -db prod -instance " PROD1, PROD2 " -stopoption immediate -f Which statement is true about the outcome of this command?

- A. It shuts down PROD1 and PROD2; OLTP will be started automatically on PROD3.
- B. It shuts down PROD1 and PROD2; OLTP will not be started on PROD3.
- C. PROD1and PROD2 are not shut down because OLTP must first be stopped.
- D. PROD1and PROD2 are not shut down because OLTP must first be manually relocated to PROD3.
- E. It shuts down either PROD1or PROD2 but not both, so that OLTP remains available on a preferred instance.

Correct Answer: AD

Section: (none)

## **QUESTION 3**

Which three statements are true about Quality of Service Management (QoS)?

A. A server-pool can be managed by QoS even if it does have database instances running on any server in the pool.

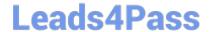

# https://www.leads4pass.com/1z0-068.html

2024 Latest leads4pass 1Z0-068 PDF and VCE dumps Download

- B. It can manage database services only if they are defined as UNIFORM services.
- C. It requires Oracle Grid Infrastructure for a Cluster to be installed and Clusterware to be running.
- D. It supports multiple databases assigned to the same server pool.
- E. Databases managed by QoS can be administrator managed or policy managed.

Correct Answer: BCD

Section: (none)

B: Database services should be created as UNIFORM services, meaning the service is offered by every available instance running in the specified server pool. If your application requires a SINGLETON service, then, to use Oracle Database

QoS Management in management mode, the service must run in a server pool that has a maximum size of one. If you use a SINGLETON service in a server pool that has a maximum size greater than one, then Oracle Database QoS

Management reports a configuration violation.

C: Initial QoS configuration includes:

Installing and Configuring Oracle Grid Infrastructure for a Cluster

Creating and Configuring Server Pools

Creating and Configuring an Oracle RAC Database

**Enabling Oracle Database QoS Management** 

Incorrect Answers:

E: It must be policy managed. When you use DBCA to create an Oracle RAC database, you select policy- managed for the database, and choose the server pools which the database instances should run in.

References: https://docs.oracle.com/cd/E11882\_01/server.112/e24611/install\_config.htm#APQOS157 https://docs.oracle.com/database/121/APQOS/wlm\_strats.htm#APQOS341

#### **QUESTION 4**

Which two statements are true about database service administration in a RAC environment?

- A. When services are created with srvctl, thsnames.ora is automatically updated.
- B. When services are created with srvctl, the service is not started automatically.
- C. Service attributes can be modified, unless an instance hosting the service is in restricted mode.
- D. When the DBMS\_SERVICE package is used to modify a service, the CRS resource is automatically synchronized with the changes.
- E. When the DBMS\_SERVICE package is used to delete a service, it is automatically removed from the OCR.
- F. When services are started with srvctl, they are automatically added to the data dictionary of the hosting database if

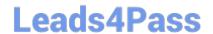

# https://www.leads4pass.com/1z0-068.html

2024 Latest leads4pass 1Z0-068 PDF and VCE dumps Download

not already defined.

Correct Answer: BF

Section: (none)

B: To start the service you need to use the START\_SERVICE procedure.

F: When the service is started by Oracle Clusterware or Oracle Restart, the service is modified in the database to match the resource defined to either Oracle Clusterware or Oracle Restart.

Incorrect Answers:

A: Srvctl manages CRS (OCR), but does not modify thsnames.ora.

C: Users can modify the edition attribute while the service is up and running

D: If you are using Clustered Managed Services with Oracle Clusterware, or using Oracle Restart with your single instance database, you must modify services using the srvctl command rather than DBMS\_SERVICE.

E: You cannot use the DBMS\_SERVICE.DELETE\_SERVICE subprogram if your services are managed by Oracle Clusterware, Oracle Restart, or Oracle Global Data Services.

Note: Oracle Clusterware is the cross platform cluster software required to run the Real Application Clusters (RAC) option for Oracle Database.

References: https://docs.oracle.com/database/121/ARPLS/d\_serv.htm#ARPLS68022

### **QUESTION 5**

Examine the output of the asmcmd and srvct1 commands:

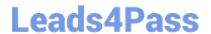

S asmcmd showclustermode

ASM cluster: Flex mode enabled

\$ srvctl status asm -detail

ASM is running on host01, host02, host03 ASM is enabled.

\$ srvctl config asm

ASM home: /u01/app/12.1.0/grid Password file: +DATA/orapwASM

ASM listener: LISTENER ASM instance count: 3

Cluster ASM listener: ASMNET1LSNR\_ASM

You execute this command:

\$ srvctl modify asm ?ount 2

All databases on the cluster are running from Oracle 12c homes.

Which statement is true about the outcome of this command?

A. One ASM instance is shut down and the instance count is reduced by one.

- B. ASM instances continue running on all three nodes until all database instances connected to one of the ASM instances shut down.
- C. The command fails because one ASM instance must be shut down manually before executing the command.
- D. The command fails because the instance count cannot be reduced to less than the minimum value of 3.

Correct Answer: D

Section: (none)

Latest 1Z0-068 Dumps

1Z0-068 VCE Dumps

1Z0-068 Practice Test